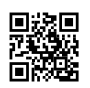

```
#pragma once
#include "GameFramework/Actor.h"
#include "VJTimeline.generated.h"
UENUM(BlueprintType)
enum ETimeline_Beats
\{Timeline Beats 01 = 1, Timeline Beats 04 = 4, Timeline Beats 08 = 8, Timeline Beats 16 =16,
Timeline Beats 24 = 24, Timeline Beats 32 = 32, Timeline Beats 64 = 64,
Timeline_Beats_128 = 128
};
UENUM(BlueprintType)
enum ETimeline_Degree
{
Timeline_Degree_025, Timeline_Degree_045, Timeline_Degree_075, Timeline_Degree_090,
Timeline_Degree_115, Timeline_Degree_135, Timeline_Degree_155,
Timeline_Degree_180, Timeline_Degree_205, Timeline_Degree_225, Timeline_Degree_245,
Timeline_Degree_270, Timeline_Degree_295, Timeline_Degree_315,
Timeline_Degree_335, Timeline_Degree_360, Timeline_Degree_720, Timeline_Degree_1080
};
UCLASS()
class CRASHANGELARTS_API AVJTimeline : public AActor
{
GENERATED_BODY()
FTimeline TimeLine;
FTimerHandle TimerHandle;
FRichCurve xEditCurve;
FKeyHandle KeyHandle;
UCurveFloat* xCurveFloat;
bool StartConfig;
bool xTimeLineUpdate;
bool xTimeLineChange;
UFUNCTION()
float CalculateBPMSecondsToBeats(float xBPM, ETimeline Beats xBeats);
```
UFUNCTION() float CalculateDegree(ETimeline\_Degree xDegree); UFUNCTION() void TickTimeline(); UFUNCTION() void Timeline\_Execute\_Change(); UFUNCTION() void TimeLine\_Update(float xValue); public: AVJTimeline(); virtual void BeginPlay() override; virtual void Tick(float DeltaSeconds) override; UPROPERTY(BlueprintReadWrite, Category = "CrashAngelArts|VJTimeline") TEnumAsByte<ETimeline\_Beats> Beats; UPROPERTY(BlueprintReadWrite, Category = "CrashAngelArts|VJTimeline") TEnumAsByte<ETimeline\_Degree> Degree; UPROPERTY(BlueprintReadWrite, Category = "CrashAngelArts|VJTimeline") TEnumAsByte<ERichCurveInterpMode> Curve; UPROPERTY(BlueprintReadWrite, Category = "CrashAngelArts|VJTimeline") float BPM; UPROPERTY(BlueprintReadWrite, Category = "CrashAngelArts|VJTimeline") float DeltaTime; UPROPERTY(BlueprintReadWrite, Category = "CrashAngelArts|VJTimeline") bool IsLoop; UPROPERTY(BlueprintReadWrite, Category = "CrashAngelArts|VJTimeline") float ReturnFloat; UFUNCTION(BlueprintCallable, Category = "CrashAngelArts|VJTimeline") void VJTimeLine\_Execute(); UFUNCTION(BlueprintCallable, Category = "CrashAngelArts|VJTimeline") void VJTimeLine\_Update(float xValue); };